# MATHS 270FC: Numerical Computation<br>Assignment 2

## $\overline{a}$

### Questions and sample answers

Due 4:00pm, Friday April 15 at the Student Resource Centre.<br>Marks 20 is full marks.  $\frac{1}{2}$  is full marks.

### mechanical control of the state of the state of the state of the state of the state of the state of the state <br>The state of the state of the state of the state of the state of the state of the state of the state of the st

- $\mathbf{r}$   $\mathbf{r}$   $\mathbf{r}$  three iterations of  $\mathbf{r}$ 
	- a) [2 marks] Bisection
	- b) [2 marks] Secant
	- $\epsilon$ ) [2 marks $\epsilon$ ]  $\epsilon$  where  $\epsilon$  and  $\epsilon$

to  $3x^2 - \exp(x) = 0$ . For a) start with the bracket [0, 1]; for b) use  $x^{(0)} = 0$ ,  $x^{(1)} = 1$ , and for c) use  $x^{(0)} = 1$ .

Ans: For the method of Bisection, we have

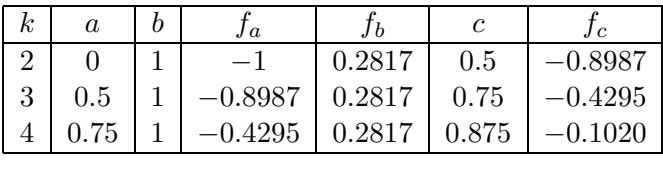

For Secant, we have

$$
x^{(k)} = x^{(k-1)} - \frac{x^{(k-1)} - x^{(k-2)}}{f_{k-1} - f_{k-2}} f_{k-1}
$$

Since  $f(x^{(0)}) = f(0) = -1$  and  $f(x^{(1)}) = f(1) = 0.2817$ , the Secant method gives

$$
x^{(2)} = 1 - \frac{1 - 0}{0.2817 - (-1)} 0.2817 = 0.7802
$$
  
\n
$$
x^{(3)} = 0.7802 - \frac{0.7802 - 1}{-0.3557 - 0.2817} (-0.3557) = 0.9029
$$
  
\n
$$
x^{(4)} = 0.9029 - \frac{0.9029 - 0.7802}{-0.0212 - (-0.3557)} (-0.0212) = 0.9107
$$

For Newton Raphson, we have

$$
x^{(k)} = x^{(k-1)} - \frac{f(x^{(k-1)})}{f'(x^{(k-1)})}
$$

Since  $f(x) = 3x^2 - \exp(x)$ , we have  $f'(x) = 6x - \exp(x)$ . Then, starting with  $x^{(0)} = 1$ , we get  $x^{(1)} = 0.914155$ ,  $x^{(2)} = 0.910018$ ,  $x^{(3)} = 0.910008$  $x^{(2)} = 0.910018, x^{(3)} = 0.910008.$ 

2. [4 marks] Solve

$$
\left[\begin{array}{rrr} 1 & 2 & 2 \\ -3 & 2 & 4 \\ 0 & 1 & 2 \end{array}\right] x = \left[\begin{array}{r} -3 \\ 1 \\ 2 \end{array}\right]
$$

 $\frac{1}{2}$  correcting with maximal column pivoting. You may use your calculator but not matter. Show your intermediate results and work to at least four decimal places.

Ans: The coefficient matrix is

$$
\left[\begin{array}{rrr} 1 & 2 & 2 \\ -3 & 2 & 4 \\ 0 & 1 & 2 \end{array}\right]
$$

The first step is to set  $n_p = [1, 2, 3]^T$ . Next, we search down the first column for the element of largest<br>magnitude. This is the second one so we interchange the first and second rows. This gives the matrix  $m_{\alpha}$  mass is the second one, so we interchange the first and second rows. This gives the matrix  $\alpha$ 

$$
\left[\begin{array}{rrr} -3 & 2 & 4 \\ 1 & 2 & 2 \\ 0 & 1 & 2 \end{array}\right]
$$

We also interchange the first and second elements of  $n_p$  to give  $[2,1,3]^T$ . Now do the elementary row operations  $r_2 = r_2 - (-1/3)r$  (no operation is needed for the third row - why?). This gives the matrix

$$
\left[\begin{array}{ccc} -3.0000 & 2.0000 & 4.0000 \\ -0.3333 & 2.6667 & 3.3333 \\ 0.0000 & 1.0000 & 2.0000 \end{array}\right]
$$

where I have stored the multiplier  $m_{21}$  in the matrix  $(m_{31}$  is zero). This completes the first column.<br>For the second column we do not have to do any row interchanges (why?). So we just do the elementary

 $\frac{\sigma}{\sigma}$  for the second conduction  $r_0 = r_0$ . (2.0000/2.6667) r. This gives the matrix row operation  $r_3 = r_3 - (2.0000/2.666t) r_2$ . This gives the matrix

$$
\left[\begin{array}{ccc} -3.0000 & 2.0000 & 4.0000 \\ -0.3333 & 2.6667 & 3.3333 \\ 0.0000 & 0.3750 & 0.7500 \end{array}\right]
$$

This finishes the factoring. The next step is the forward substitution i.e. solve  $Ly = Pb$ . By inspection, we have

$$
L = \begin{bmatrix} 1 & 0 & 0 \\ -0.3333 & 1 & 0 \\ 0.0000 & 0.3750 & 1 \end{bmatrix}, \quad U = \begin{bmatrix} -3.0000 & 2.0000 & 4.0000 \\ 0 & 2.6667 & 3.3333 \\ 0 & 0 & 0.7500 \end{bmatrix}, \quad P = \begin{bmatrix} 0 & 1 & 0 \\ 1 & 0 & 0 \\ 0 & 0 & 1 \end{bmatrix}
$$

The system  $Ly = Pb$  is then easily solved  $(b = [-3, 1, 2]^T$ , this was given in the question). Get

 $y = [1.0000, -2.6667, 3.0000]^T$ 

The last step is to solve Ux  $\frac{1}{y}$  by backsubstitution. Get

$$
x = [1.0000, -6.0000, 4.0000]^T
$$

### $\overline{\phantom{a}}$

3. [6 marks] Find all the real roots of  $x^4 - 11.6x^3 + 46.86x^2 - 76.676x + 41.6185$  using any combination<br>of Bisection, Second and Newton Bankson. Your values of x for the roots must be within 10<sup>-8</sup> of the true of Bisection, Secant and Newton Raphson. Your values of x for the roots must be within  $10^{-8}$  of the true answer. You can use matlab to help you with the calculations. Include enough information in your answer to ensure it can be marked. to ensure it can be marked.

Ans: Let  $f(x) = x^4 - 11.6x^3 + 46.86x^2 - 76.676x + 41.6185$ . The first thing I did was write the following matleb function

function  $\int$  =  $(1,2)$ 

 $y = x.^4 - 11.6*x.^3 + 46.86*x.^2 - 76.676*x + 41.6185;$ 

I then used this function to plot  $f(x)$ . It took me several plots to find that  $f(x)$  had four real roots and that they were near 1, 2, 3.5 and 4.5.

I decided to use Newton Raphson. This meant I needed a matlab function for  $f'(x)$ :

 $\frac{1}{2}$ 

 $\overline{3}$ 

When I started Newton Raphson from <sup>x</sup>(0) <sup>=</sup> 1, <sup>I</sup> found the iterations converged to <sup>1</sup>.<sup>09999999999999</sup>

after four iterations. I concluded one root was 1.1 to eight decimal places. When I started Newton Raphson from x(0) = 2, I found the iterations converged to 2.300000000000000

When I started Newton Raphson from  $x^{(0)} = 3.5$ , I found  $f(3.5) = 1.42 \times 10^{-14}$ . I concluded another root was 3.5 to eight decimal places.

When I started Newton Raphson from  $x^{(0)} = 4.5$ , I found the iterations converged to 4.70000000000003<br>after five iterations. Leongluded the final poot was 4.7 to eight decimal places after five iterations. I concluded the final root was  $4.7 \times 10^{-10}$  root was  $4.7 \times 10^{-10}$  places.

4. [4 marks] Use Newton's method to find an approximation for  $\lambda$ , accurate to within 10<sup>-4</sup>, for the population equation equation

$$
1,564,000 = 1,000,000e^{\lambda} + \frac{435,000}{\lambda}(e^{\lambda} - 1).
$$

Include enough information in your answer to ensure it can be marked.

**Ans:** I decided to use matlab. I first typed in the functions for  $f(x)$  and  $f'(x)$ , where  $f(x) = 1564000 - 1.000000 \times x + \frac{435,000}{x}$  $1,000,000e^x + \frac{435,000}{x}(e^x - 1).$ 

function  $y = f(x)$ 

 $y = 1564000 - 1000000*exp(x) - 435000./x.*(exp(x)-1);$ 

function  $y = fp(x)$ 

 $y = -1000000*exp(x) + 435000. /x.^2.*(exp(x)-1) - 435000. /x.*exp(x);$ 

 $\lim_{\alpha \to 0} \int_{0}^{\alpha}$  and  $\int_{0}^{\alpha}$  and  $\int_{0}^{\alpha}$  the root was near x function  $\lim_{\alpha \to \infty} \frac{1}{\alpha}$  and  $\lim_{\alpha \to \infty} \frac{1}{\alpha}$  in  $\lim_{\alpha \to \infty} \frac{1}{\alpha}$ have used a loop or the nr function  $\mathbf{r}$  is the nr function  $\mathbf{r}$ 

 $x = 0.1$ 

 $x =$ 

 $x = x - f(x)/fp(x)$ 

0.1010

format long e

 $x = x - f(x)/fp(x)$ 

The last two iterates agree to four decimal places and the required value of  $\lambda$  is 0.1010 to four decimal places.

### $\mathbf{P}$  example the set of  $\mathbf{P}$

Let  $f(x) = x - \cos x$ .

a) [2 marks] Apply two iterations of the Bisection method to  $f(x) = 0$ . Start with  $x^{(0)} = 0$  and  $x^{(1)} = 1$ .

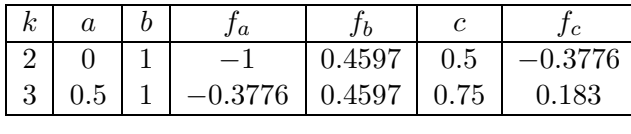

b) [2 marks] Apply two iterations of the Newton-Raphson method to  $f(x) = 0$ . Start with  $x^{(0)} = 0$ .

Ans: The Newton Raphson formula is

$$
x^{(k)} = x^{(k-1)} - \frac{f(x^{(k-1)})}{f'(x^{(k-1)})}
$$
  
=  $x^{(k-1)} - \frac{x^{(k-1)} - \cos(x^{(k-1)})}{1 + \sin(x^{(k-1)})}$ 

When I applied the above formula starting from  $x^{(0)} = 0$ , I got  $x^{(1)} = 1$  and  $x^{(2)} = 0.7504$ .

c) [2 marks] suppose you have to find the root of  $f(x)$  = 0 to six decimal places. Would you use the Newton-Raphson or Bisection method? Justify your answer.

Ans: I would expect two answers. One answer is:

I would use the method of Bisection, because there is no guarantee Newton Raphson will converge.

I would use Newton Republic seconds the calculations in part a) suggest the method is converging and it will require fewer calculations to find the solution to six decimal places.

#### $\sum_{i=1}^{n} a_i$

- a) In the final exam, you would have 15-20 minutes to do the above question.
- b) The marks given for each part of the question are the marks for this assignment. Each part would be worth more marks in the final exam.

- 1. Assignments: 15% of the final mark, four assignments each worth 3 3/4%, each has bonus marks.
- 2. Mid-semester test: 15% of the final mark, no bonus marks. There will be no questions on matlab.
- $\frac{3.5 \text{ m/s}}{2.5 \text{ m/s}}$  of the final mark, no bonus marks, each section of the course will be examined, there will be one question on matlab.
- $\frac{1}{4}$ . General: To good marks it is important to show your (correct) understanding of the appropriate course material. There is no plussage.

### Challenge question

[4 marks] Solve the 50 problems  $f_i(\theta) = 0, i = 1, \ldots, 50$ , where

$$
f_i(\theta) = \theta - \sin(\theta) - \frac{i}{100}
$$

according order of i and you must use the initial estimate  $\theta = 0.01$  for the first problem as conding order of its and you must use the initial estimate  $\mathbb{R}^n$  for the first problem.

Ans: If you wish to see a sample solution, come and see me.